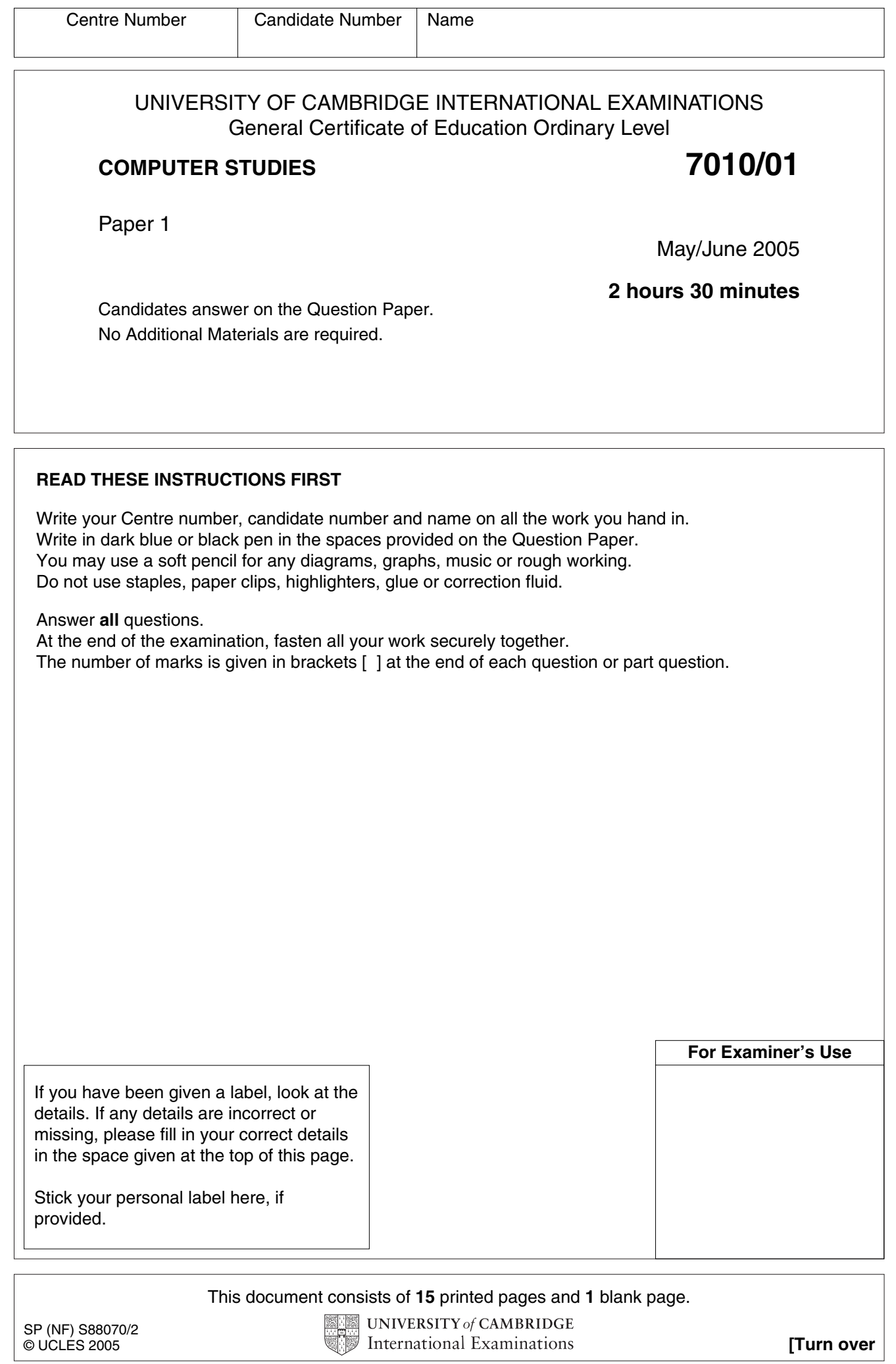

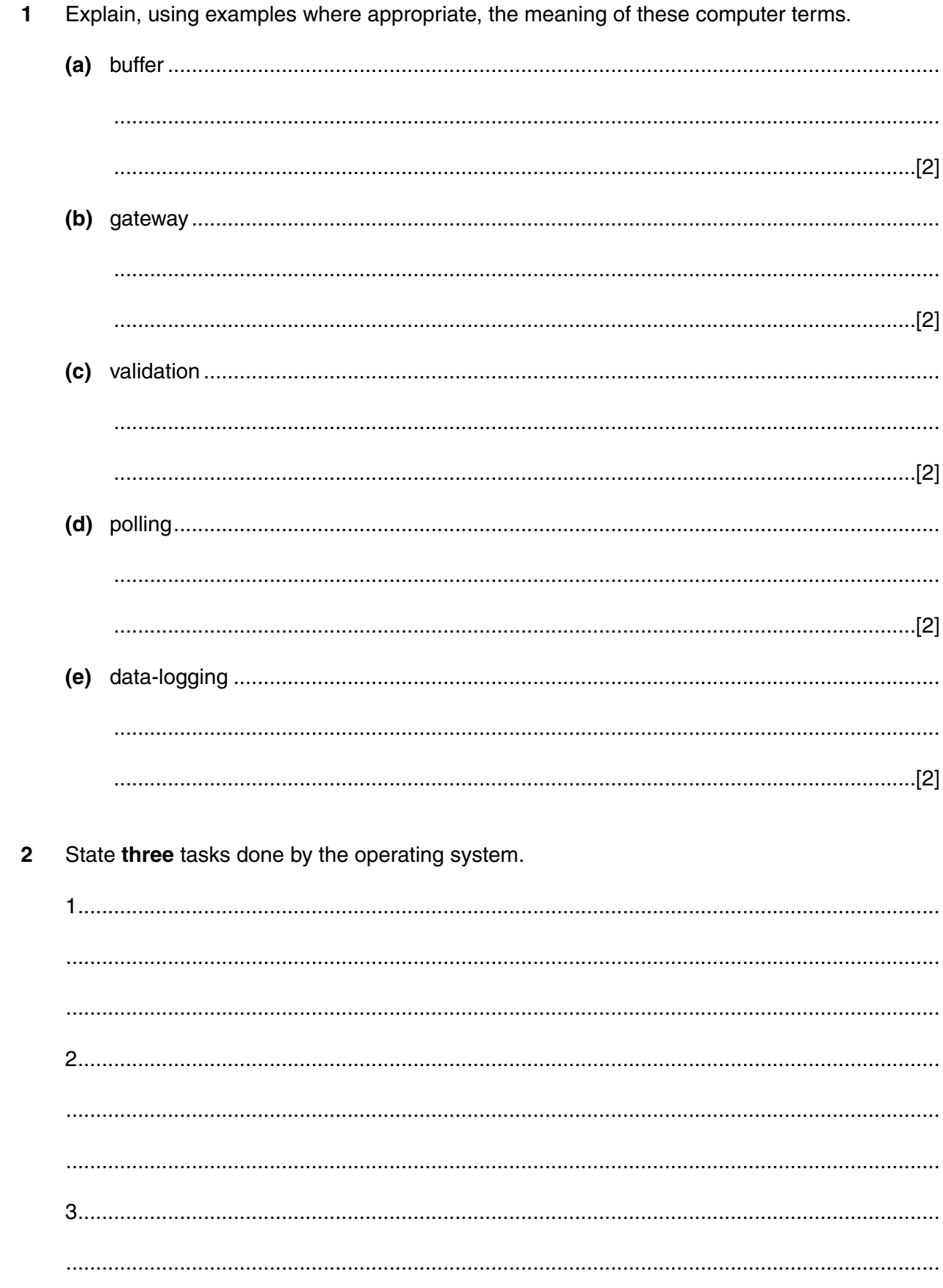

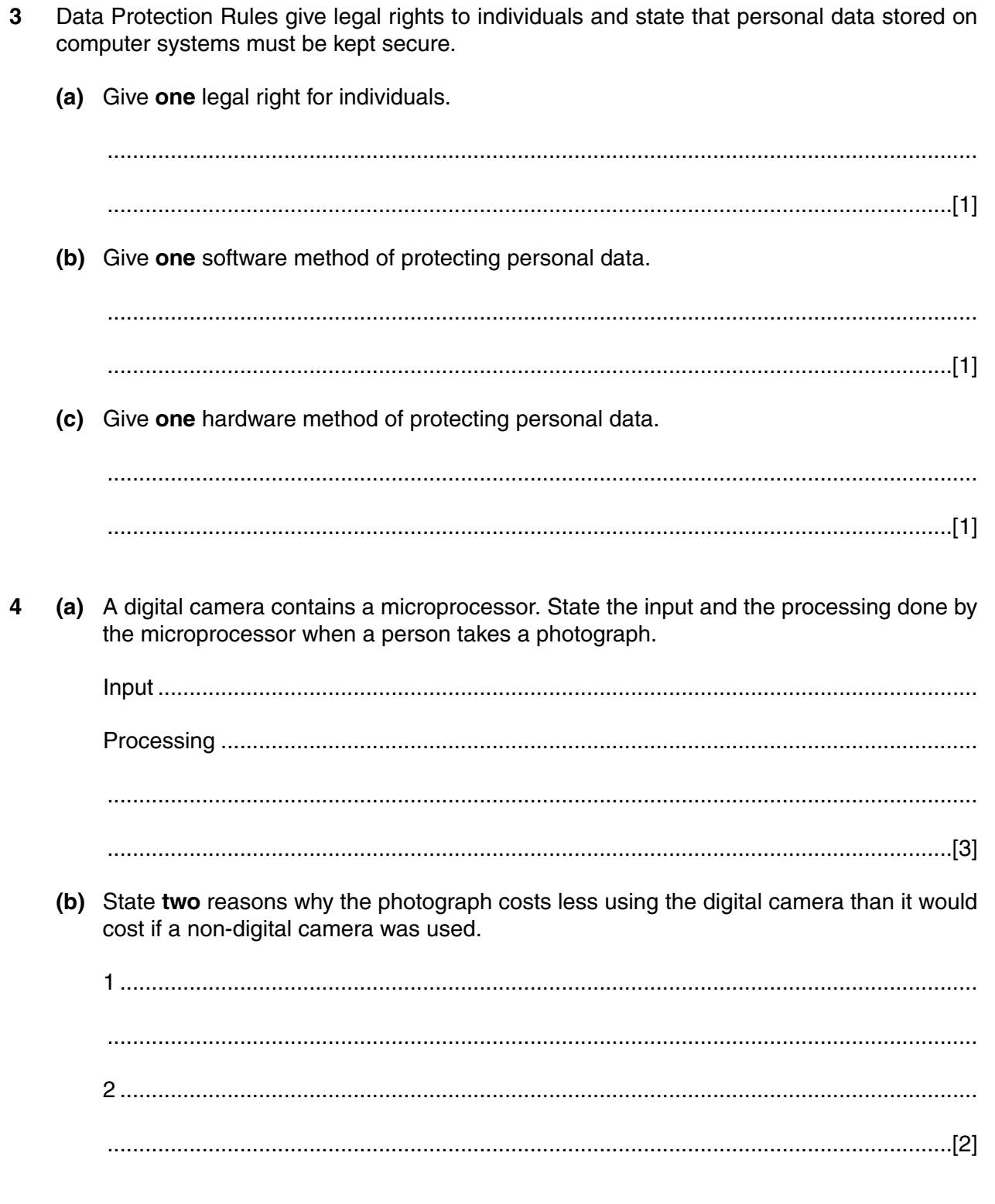

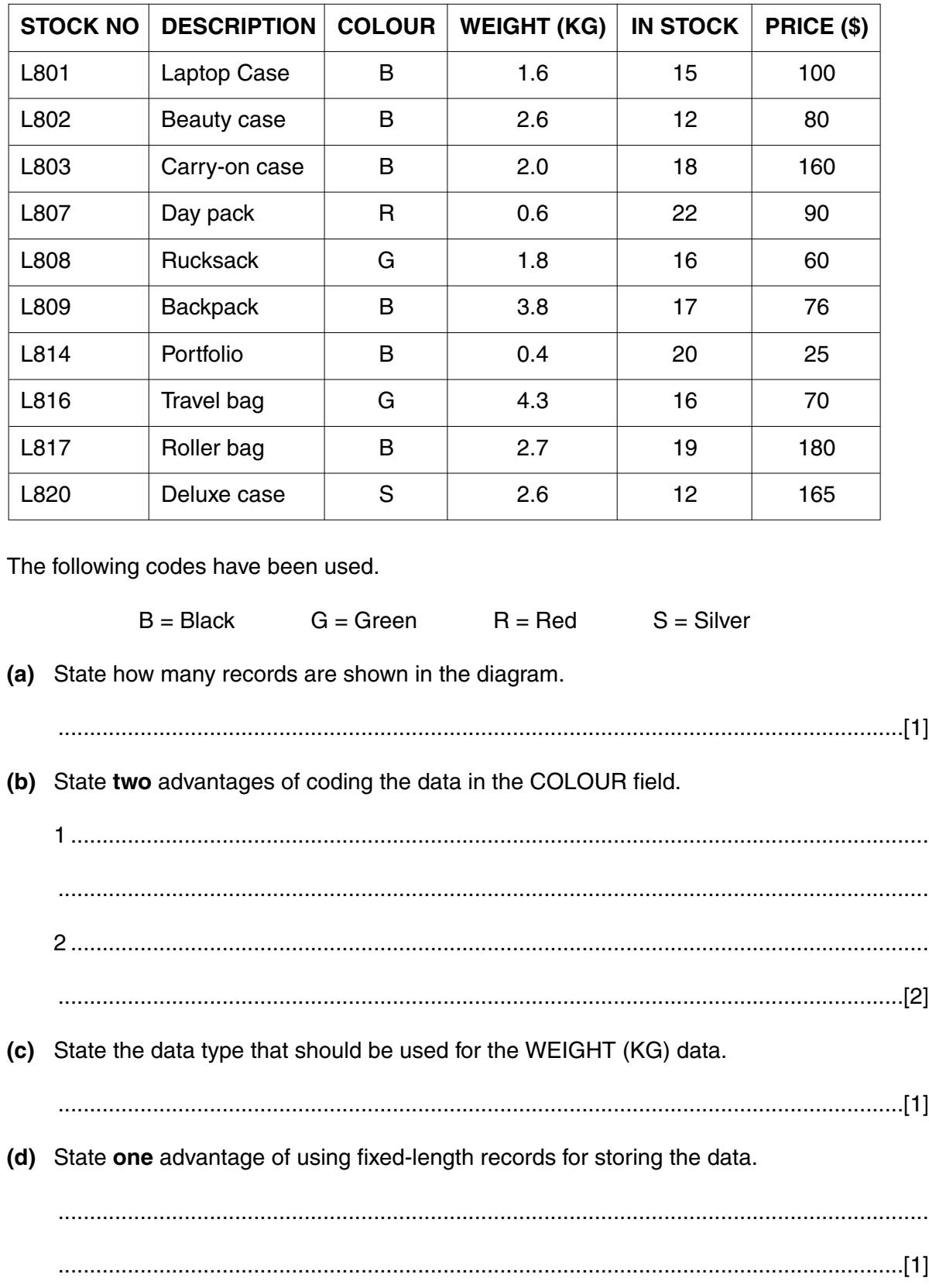

**5** A shop keeps its stock file on a computer system. Part of the file is shown in the diagram below:

**5**

**(e)** Which STOCK NO data will be listed if the following search condition is input?

## (**COLOUR** NOT "B") AND (**WEIGHT (KG)** < 2.0)

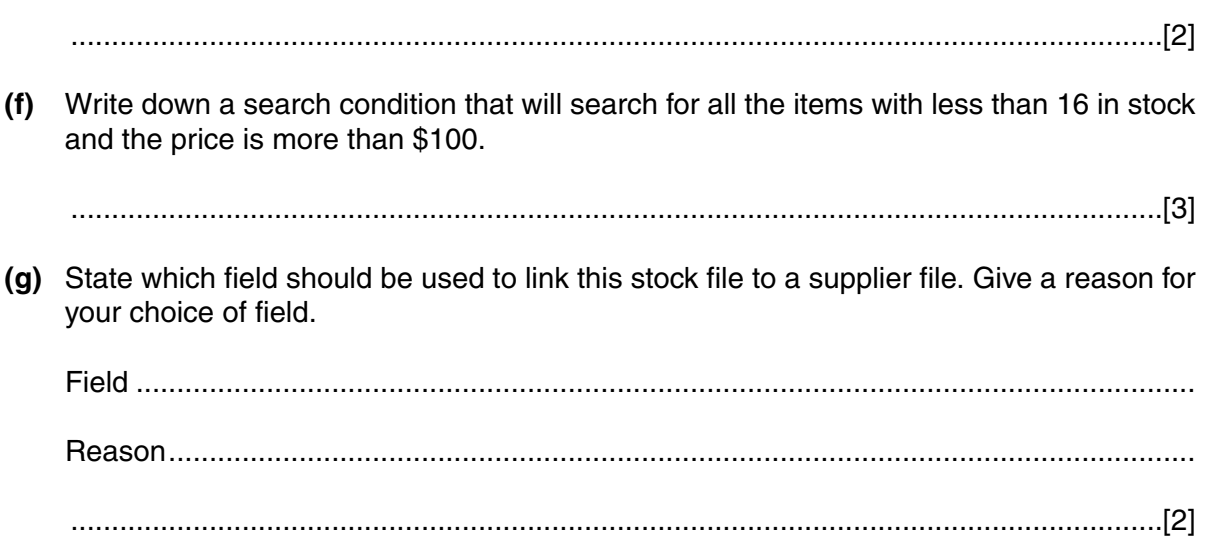

 The following spreadsheet shows the 2-Night Bargain Break holiday bookings during a three month period.

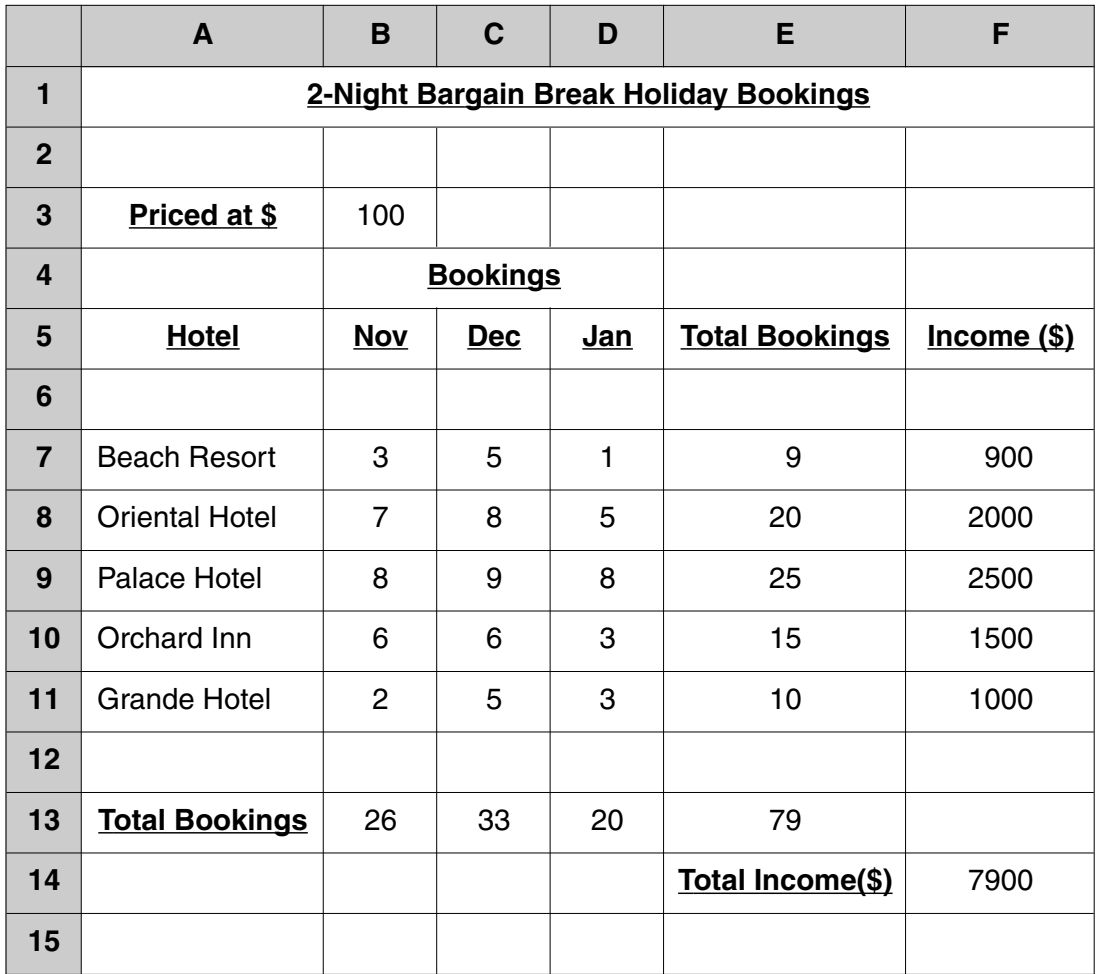

 $\overline{7}$ 

 $\overline{7}$ State three ways that computers help the police detect crime.

- 8 A microprocessor controls the washing cycle of an automatic washing machine and gives output to the following devices:
	- water valve
	- heater
	- wash motor
	- pump

Control bits are sent to turn parts of the system on or off, i.e. 1 is on and 0 is off.

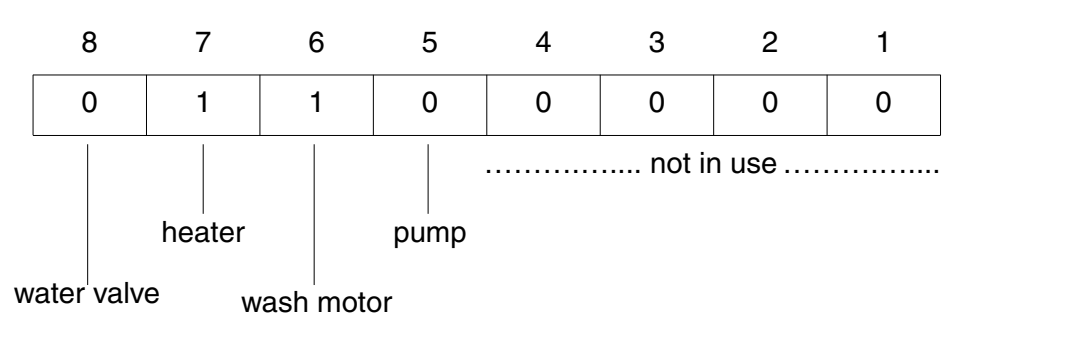

(a) State what is happening when the above bit pattern is set.

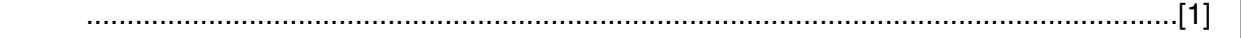

(b) Write down the bit pattern that would be set if the water has reached the correct level. the temperature is the required temperature, the clothes have been washed and the pump is now pumping the water out of the machine.

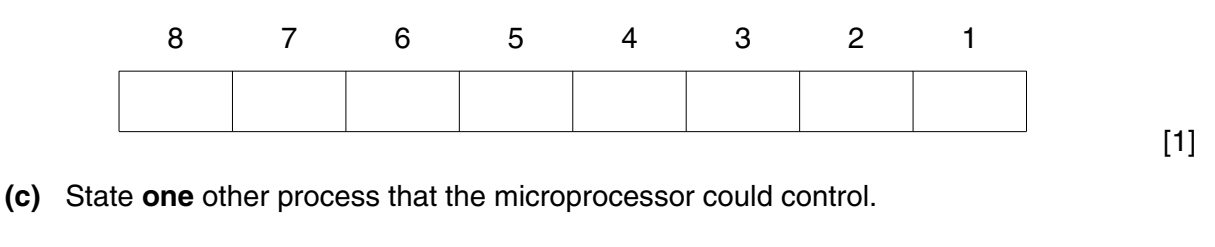

- 9 Banks are replacing each credit card with a smart card, which contains a microchip, in order to give greater protection against fraud. (a) State three items of data that are stored on the microchip in a smart card. (b) State two disadvantages for banks and businesses of using smart cards.
	-
	-
	- (c) State two uses of a smart card other than as a credit card.
		-
	- 10 A school library has purchased some multimedia notebook computers for students to connect to the Internet to search for information.
		- (a) State two advantages and one disadvantage of using the Internet for searching for information.

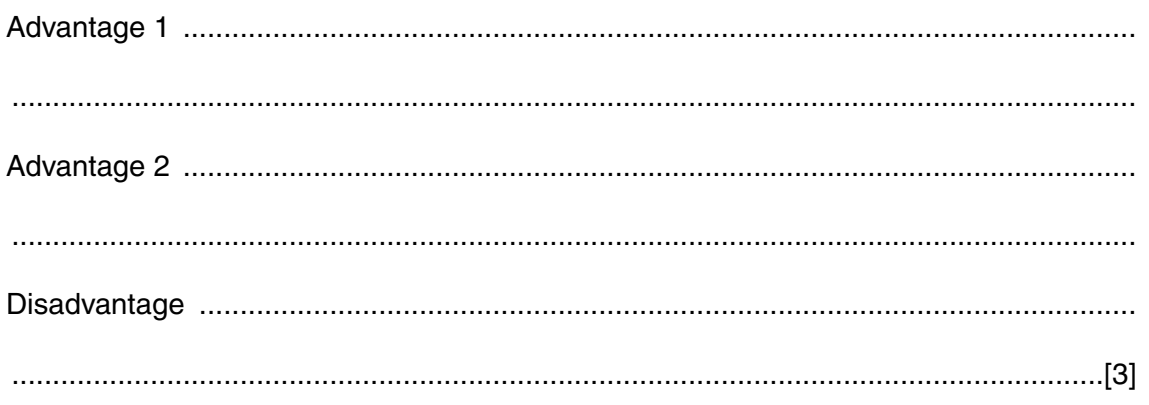

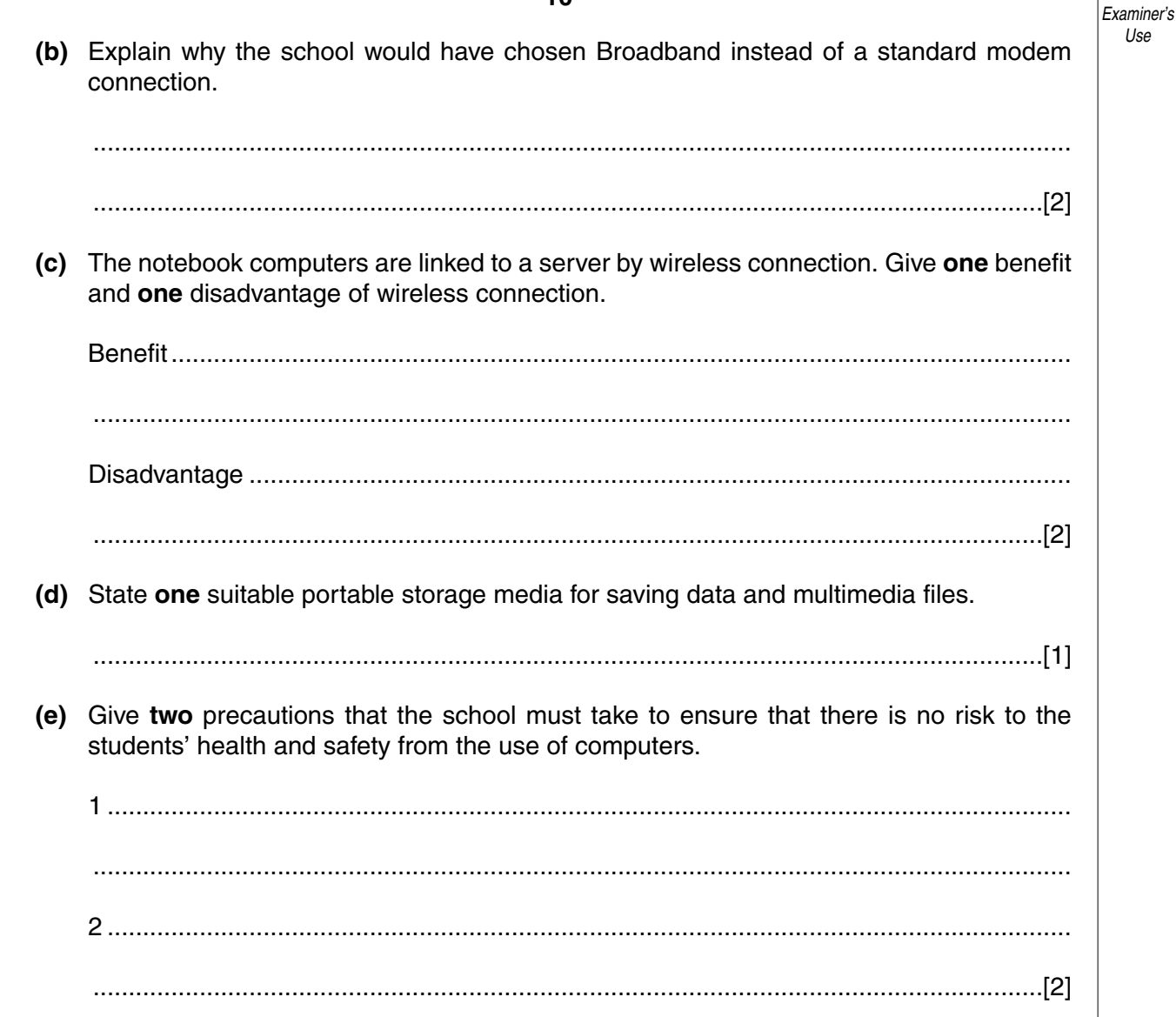

For

disabled students can use a computer to help them study. (a) State one type of special hardware and the way it helps a disabled student. (b) State one type of special software and the way it helps a disabled student. 12 A factory has decided to computerise its manual order processing system. (a) State two items that would be included in a feasibility report that is produced when the feasibility study is complete.  $\mathbf 1$ (b) State two fact-finding methods that would be used to obtain information about the manual order processing system.  $\mathbf{1}$ 

11 Computers systems can have special hardware and special software installed so that

(c) Give one reason why parallel running is often chosen as the method of implementation.

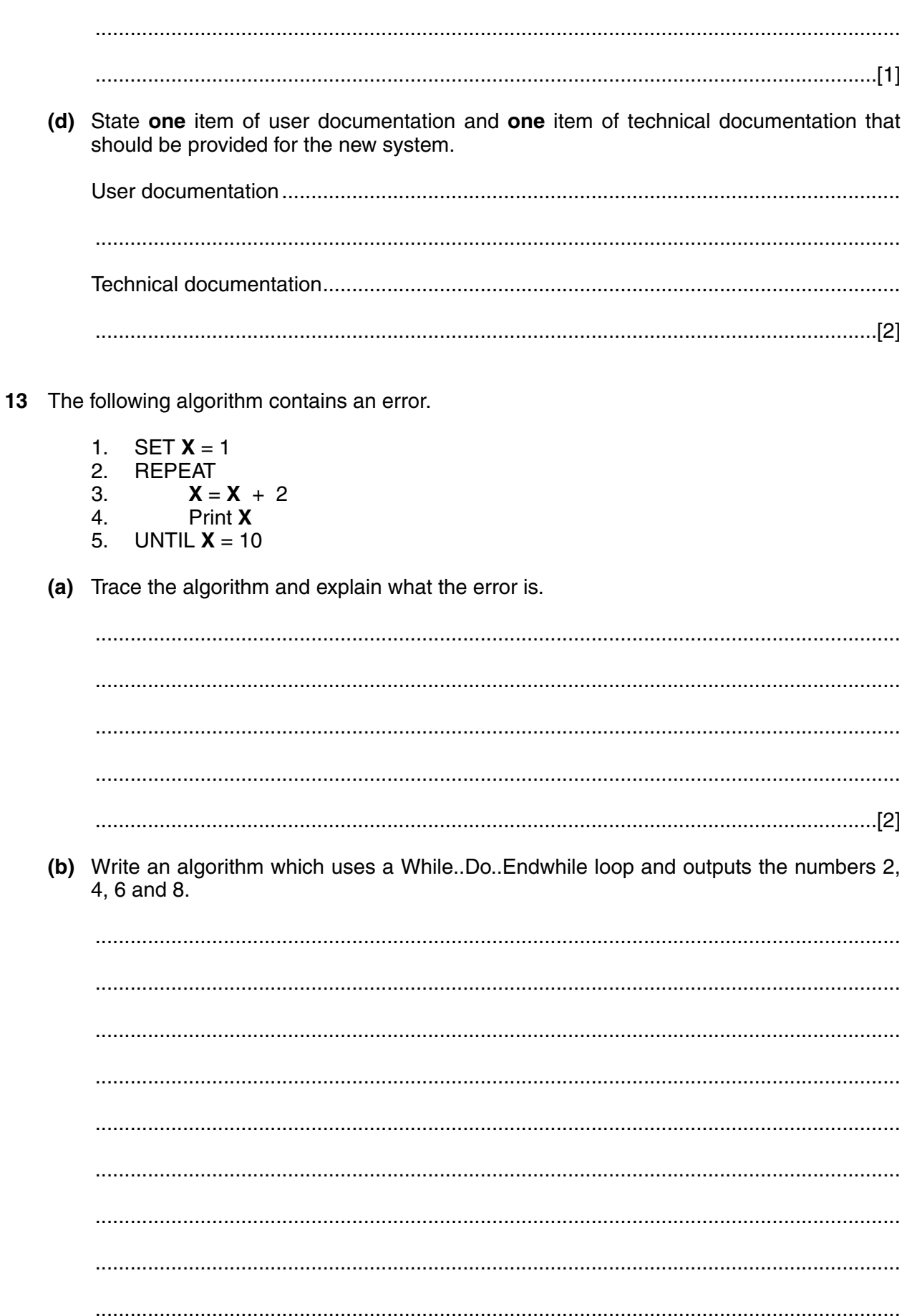

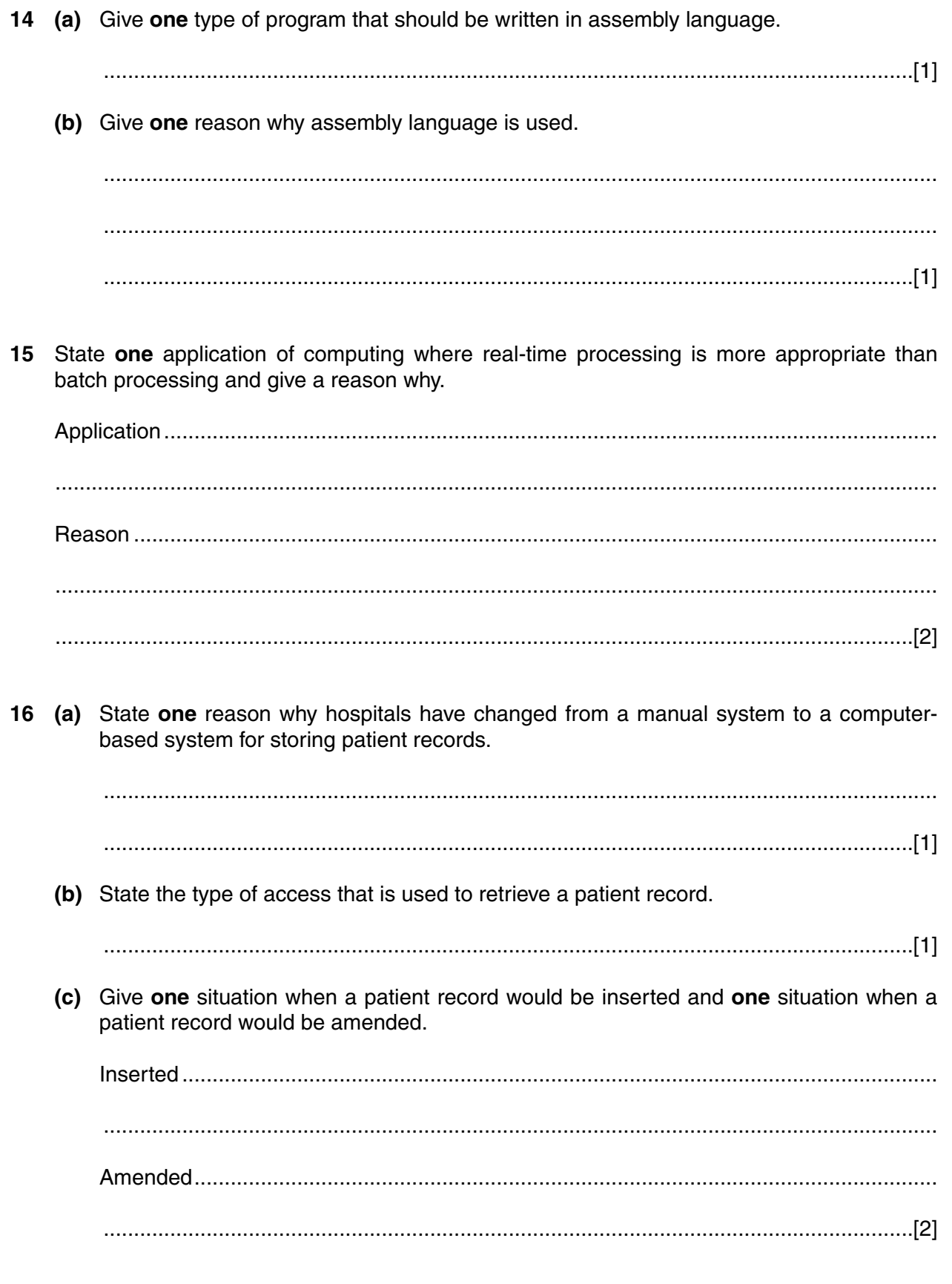

(d) Describe how the patient database could be restored after a system failure.

(e) State two tasks, other than storing patient records, that the hospital could use the computer system for.  $\begin{array}{l} \begin{array}{l} \begin{array}{l} \begin{array}{l} \end{array} \end{array} \end{array} \end{array} \end{array} \begin{array}{l} \begin{array}{l} \begin{array}{l} \end{array} \end{array} \end{array} \end{array} \end{array} \end{array} \begin{array}{l} \begin{array}{l} \begin{array}{l} \end{array} \end{array} \end{array} \begin{array}{l} \begin{array}{l} \end{array} \end{array} \end{array} \begin{array}{l} \begin{array}{l} \end{array} \end{array} \end{array} \begin{array}{l} \begin{array}{l} \end{array} \end{$ 

17 Using pseudocode or otherwise, write an algorithm that will input 25 marks and output the number of DISTINCTION, MERIT, PASS or FAIL grades.

A mark greater than 69 will get a DISTINCTION, a mark between 69 and 60 (inclusive) will get a MERIT and a mark between 59 and 50 (inclusive) will get a PASS.

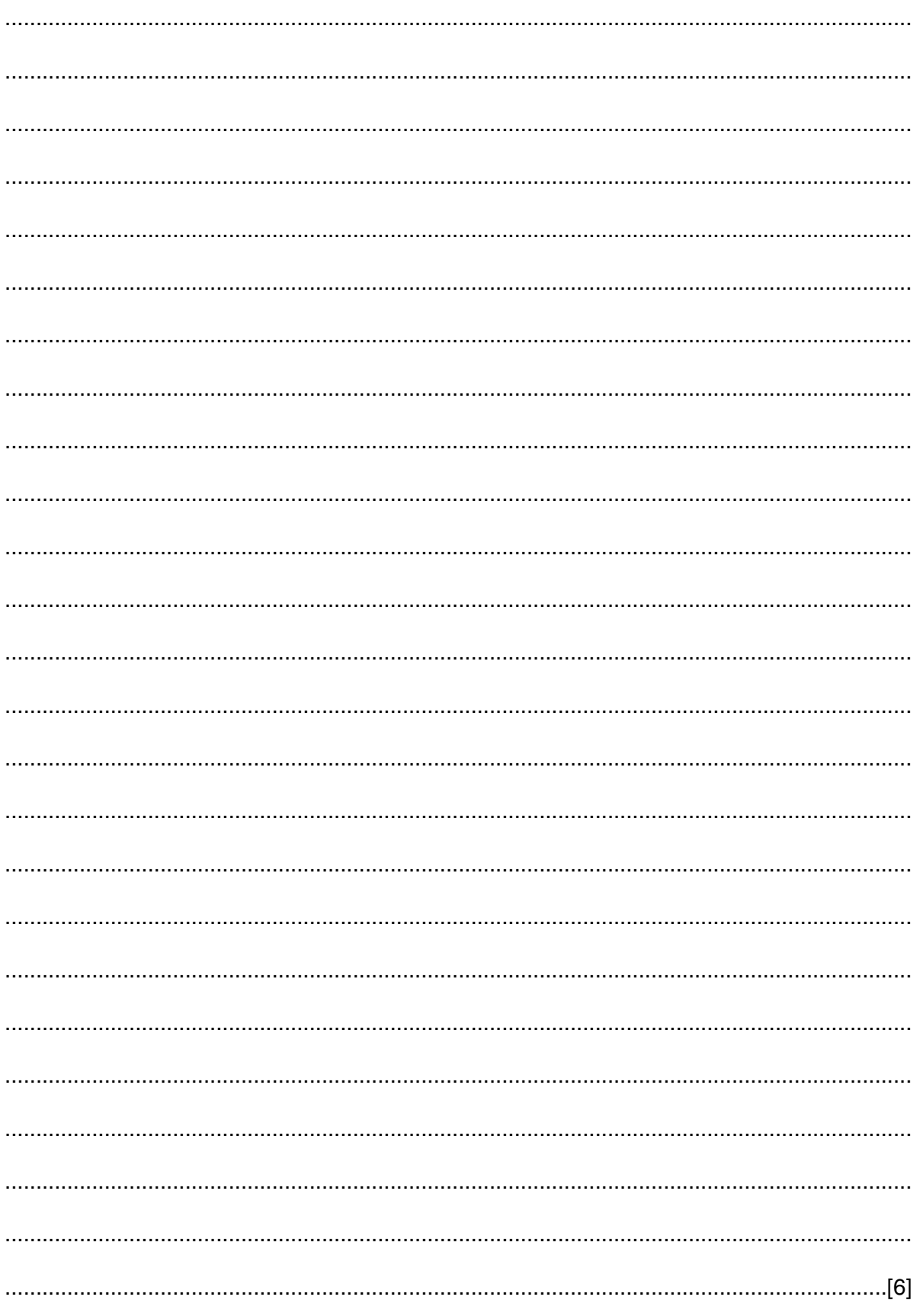

## **BLANK PAGE**

Permission to reproduce items where third-party owned material protected by copyright is included has been sought and cleared where possible. Every reasonable effort has been made by the publisher (UCLES) to trace copyright holders, but if any items requiring clearance have unwittingly been included, the publisher will be pleased to make amends at the earliest possible opportunity.

University of Cambridge International Examinations is part of the University of Cambridge Local Examinations Syndicate (UCLES), which is itself a department of the University of Cambridge.